## SKRÓCONY PRZEWODNIK **INSTALACJI - PL**

# **Montaż urządzeń IQ8X Microinverter ze zintegrowanymi złączami MC4**

W celu montażu urządzeń IQ8X Microinverter należy przeczytać oraz stosować się do ostrzeżeń i instrukcji zawartych w niniejszym przewodniku, jak również w *Podręczniku instalacji i obsługi urządzeń IQ8X Microinverter* dostępnym pod adresem: <https://enphase.com/pl-pl/installers/resources/documentation>. Ostrzeżenia dotyczące bezpieczeństwa umieszczono na ostatniej stronie przewodnika.

**WAŻNE!** Urządzenia IQ8X Microinverter są wyposażone w złącza prądu przemiennego (AC), jak i stałego (DC), które są wbudowane w przegrodę. Port AC łączy się z kablem IQ Cable lub złączem instalacyjnym Enphase. Port DC został oceniony przez TÜV pod kątem kompatybilności ze złączami MC4 firmy Stäubli, której modele złączy wtykowych obejmują **PV-KST4/…-UR, PV-KBT4/…-UR, PV-KBT4-EVO2/…-UR oraz PV-KST4-EVO2/…-UR**. Port DC inwertera musi być połączony ze złączami MC4 firmy Stäubli.

Mikroinwerter ma podwójną izolację klasy II, która obejmuje zabezpieczenie ziemnozwarciowe. Aby wspomóc zabezpieczenie ziemnozwarciowe, należy używać wyłącznie modułów fotowoltaicznych wyposażonych w kable DC z oznaczeniem PV Wire (Przewód fotowoltaiczny) lub PV Cable (Kabel fotowoltaiczny). Wymagania dotyczące uziemienia układu fotowoltaicznego i ramy można znaleźć w lokalnych przepisach i standardach elektrycznych.

Urządzenia IQ8X Microinverter wymagają kabla IQ Cable. Do monitorowania pracy urządzeń IQ8X Microinverter wymagana jest brama IQ Gateway.

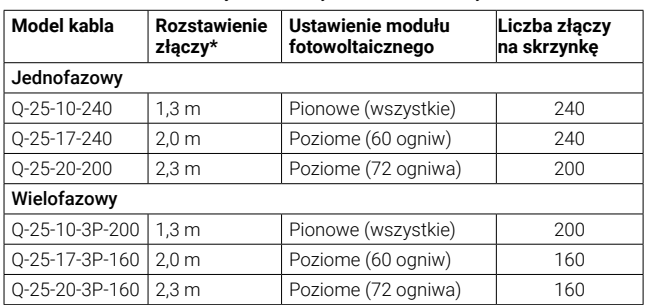

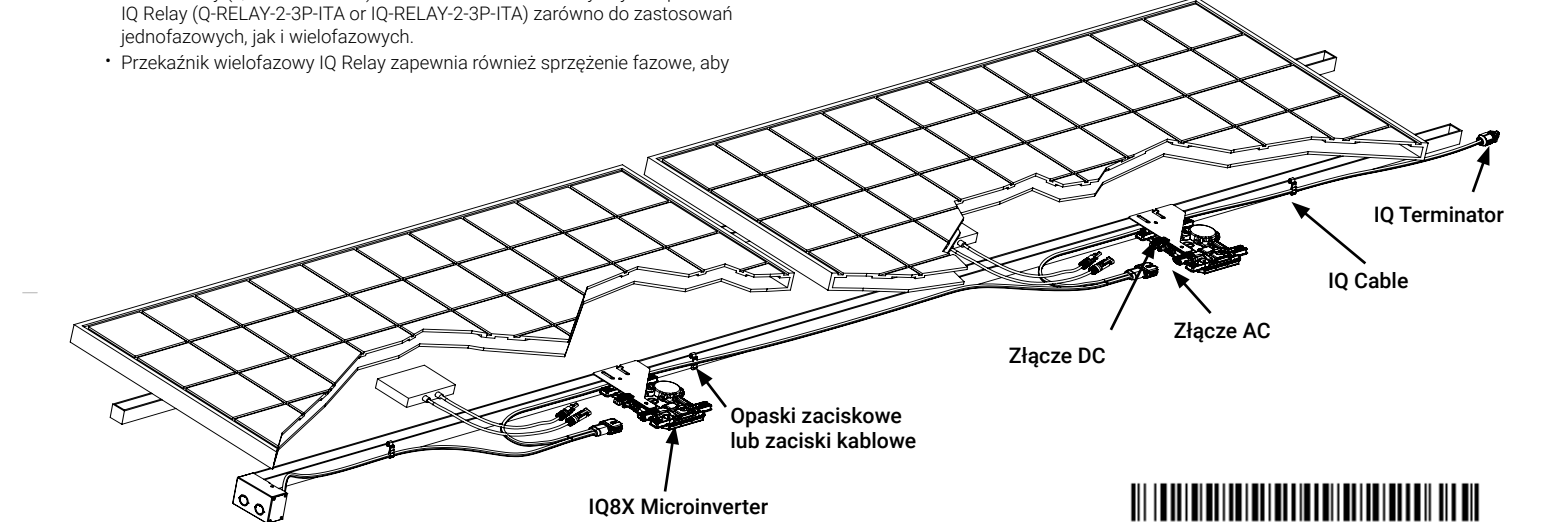

**E** TO SOUGH UP

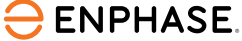

**UWAGA: 1)** Po zalogowaniu się na konto Enphase przy użyciu aplikacji Enphase Installer App zeskanować numery seryjne mikroinwertera (standardowy kod kreskowy 1D) i połączyć się z bramą IQ Gateway, aby śledzić postęp instalacji systemu. Upewnić się, że używana jest najnowsza wersia aplikacji Enphase Installer App (3.34.2 lub nowsza).

B) Wponiższej tabeli sprawdzić zgodność modułu fotowoltaicznego pod adresem: https://enphase.com/pl-pl

 Modele łączników kabli zgodne ze złączami MC4 firmy Stäubli można sprawdzić pod adresem: <https://enphase.com/en-gl/support/staubli-mc4>

 **2)** Instalator musi sprawdzić datę produkcji, aby upewnić się, że data instalacji przypada w ciągu roku od wyprodukowania produktów. Aby sprawdzić kod daty, należy skontaktować się z lokalnym dystrybutorem.

8 7 6 5 stopnia zwiększonego uzysku należy postępować zgodnie z zaleceniami producentów modułów. \* Urządzenia IQ8X Microinverter są kompatybilne z dwustronnymi modułami fotowoltaicznymi, jeśli dostosowane do temperatury parametry elektryczne (maksymalna moc, napięcie i prąd) modułów, uwzględniające parametry elektryczne, takie jak zwiększony uzysk (ang. bifacial gain), mieszczą się w dopuszczalnym zakresie parametrów wejściowych mikroinwertera. Przy ocenie

mikroinwertery na wszystkich fazach mogły komunikować się z bramą IQ Gateway. Jeśli w układzie wielofazowym nie jest zainstalowany przekaźnik IQ Relay, należy użyć łącznika fazy (LPC-01) do łączenia faz w układzie wielofazowym.

- IQ Raw Cable (jednofazowy: Q-25-RAW-300), (wielofazowy: Q-25-RAW-3P-300)
- Opaski zaciskowe lub zaciski kablowe (ET-CLIP-100 pasują zarówno do kabli jednofazowych, jak i wielofazowych).
- IQ Sealing Caps (Q-SEAL-10): do wszystkich nieużywanych złączy na kablu IQ Cable.
- IQ Terminator (Q-TERM-R-10 do układów jednofazowych lub Q-TER-M-3P-10 do układów wielofazowych): zwykle 1 terminator (obwód odgałęziony z wyjściem na końcu) lub 2 terminatory (obwód odgałęziony z wyjściem pośrodku) wymagane dla każdego obwodu odgałęzienia • IQ Disconnect Tool (Q-DISC-3P-10).
- Kabel IQ Cable do układów jednofazowych lub wielofazowych:

Pełny tekst deklaracji zgodności UE (DoC) jest dostępny pod następującym adresem internetowym: https://en

© 2024 Enphase Energy. Wszelkie prawa zastrzeżone. Enphase, logo e i CC, IQ oraz niektóre inne znaki **Obsługa klienta Enphase:** https://[enphase.com/c](https://enphase.com/contact/support)ontact/support<br>Enphase Energy, Inc. w Stanach Zjednoczonych i innych krajach. Dane mogą ulec zmianie. 2024-02-21.

\* Zapewnia 30 cm rezerwy na kabel.

# **PRZYGOTOWANIE**

A) Pobrać aplikację Enphase Installer App, a następnie otworzyć ją, aby zalogować się na swoje konto w Enphase Installer Portal. Ta aplikacja umożliwia skanowanie numerów seryjnych mikroinwerterów (standardowy kod kreskowy 1D) i połączenie z bramą IQ Gateway w celu śledzenia postępu instalacji systemu. W celu pobrania należy przejść na stronę <https://enphase.com/pl-pl/installers/apps>lub zeskanować poniższy kod QR:

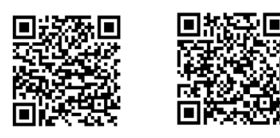

Android iOS

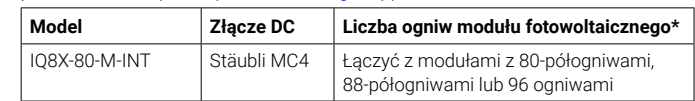

- C) Oprócz modułów fotowoltaicznych, ramy i mikroinwerterów Enphase wymagane są następujące produkty firmy Enphase:
- oq nastypajqos prodanty miniy Enpirator.<br>• Brama IQ Gateway (model ENV-S-EM-230 lub ENV-S-WM-230 lub ENV-S-WB-230), niezbędna do monitorowania produkcji energii słonecznej i propagowania profilu sieci do mikroinwerterów.
	- Przekaźnik IQ Relay, jednofazowy (Q-RELAY-1P-INT), lub przekaźnik IQ Relay, wielofazowy (Q-RELAY-3P-INT). Na obszarze Włoch należy używać przekaźnika IQ Relay (Q-RELAY-2-3P-ITA or IQ-RELAY-2-3P-ITA) zarówno do zastosowań

## **Naleving van EU-richtlijnen**

Ten produkt jest zgodny z następującymi dyrektywami Unii Europejskiej i może być używany w Unii Europejskiej bez żadnych ograniczeń.

• Dyrektywa kompatybilności elektromagnetycznej (EMC) 2014/30/EU

• Dyrektywa niskonapięciowa (LVD) 2014/35/EU

• Ograniczenie stosowania substancji niebezpiecznych (RoHS) 2011/65/EU

### **Producent:**

**Enphase Energy Inc.,** 47281 Bayside Pkwy., Fremont, CA, 94538, United States of America, PH: +1 (707) 763-4784

**Importer:**

**Enphase Energy NL B.V.,** Het Zuiderkruis 65, 5215MV, 's-Hertogenbosch, The Netherlands, PH: +31 73 3035859

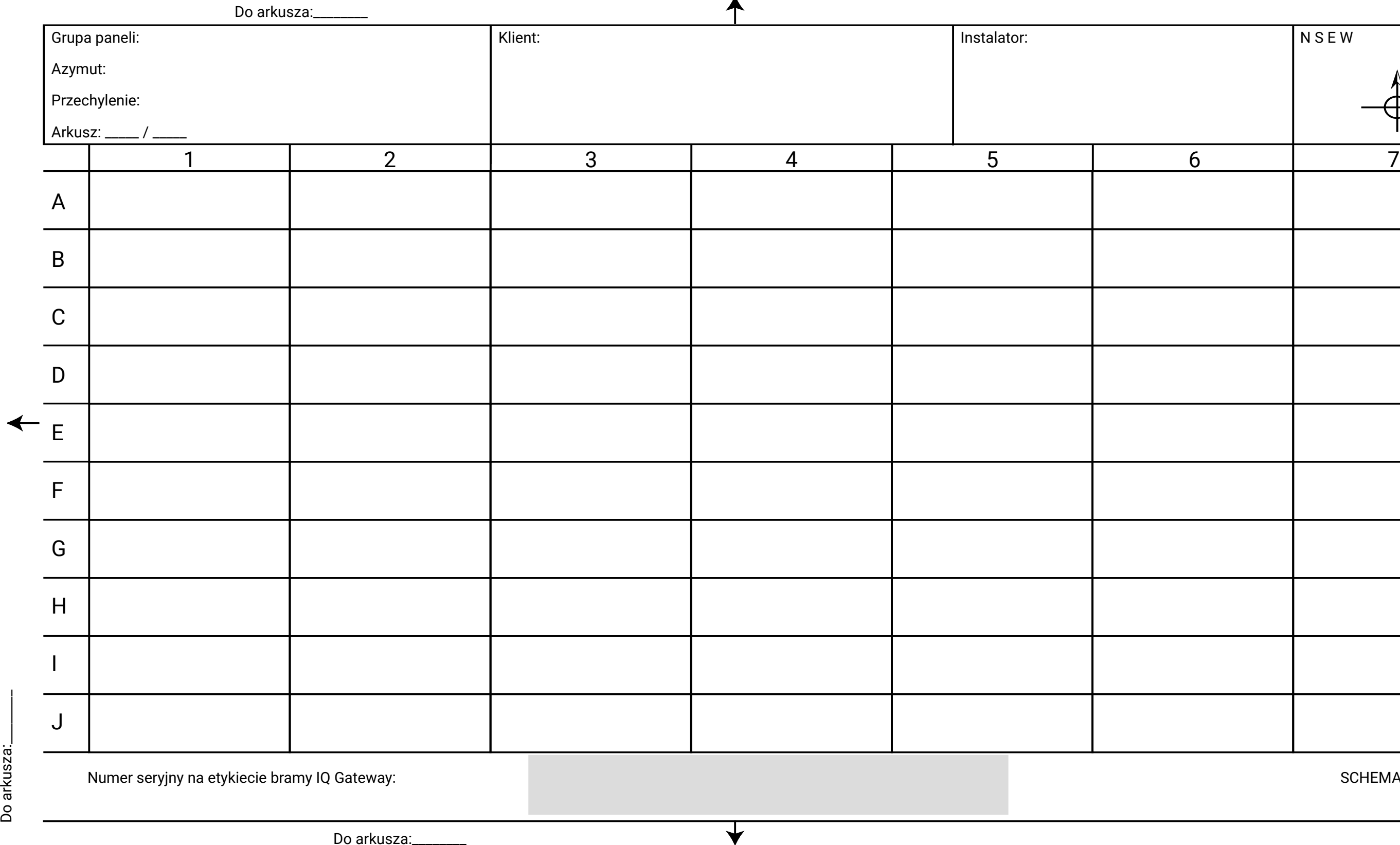

# SCHEMAT INSTALACJI

Do arkusza:\_\_\_\_\_\_\_\_

# **SCHEMAT INSTALACJI**

Historia zmian

**REWIZJA DATA OPIS**

140-00360-02

140-00360-01

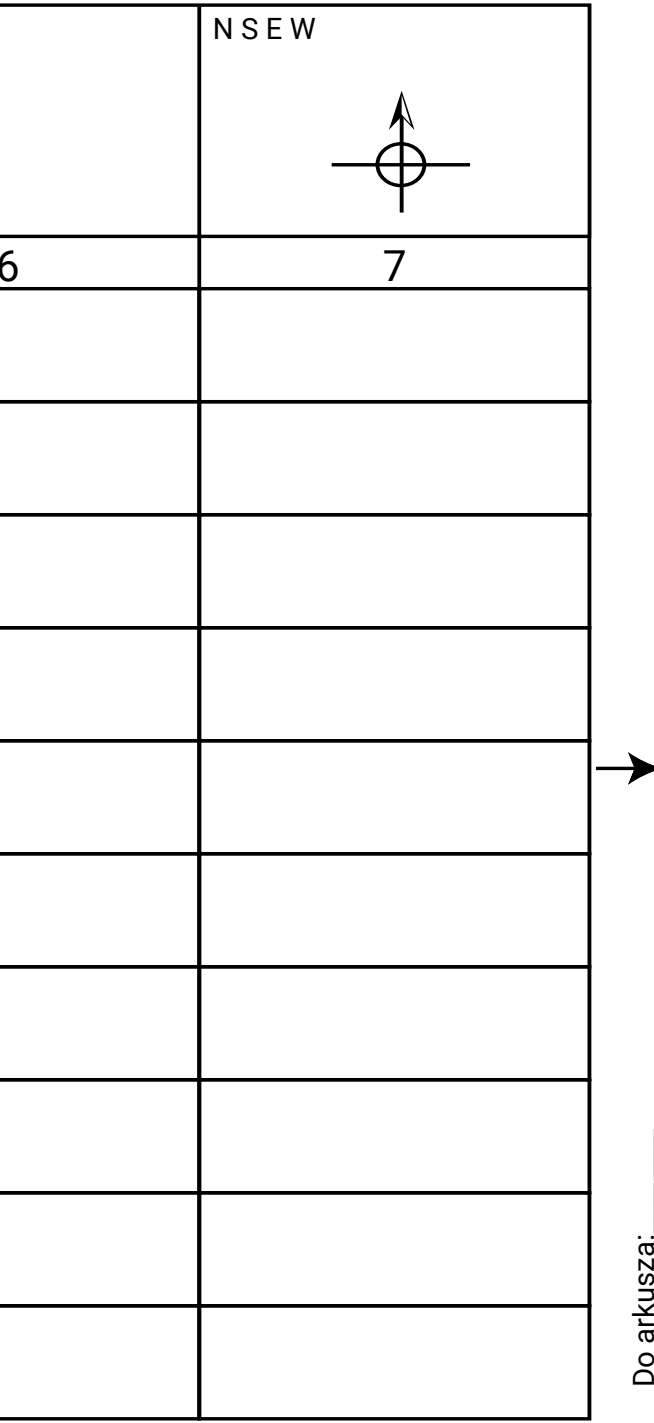

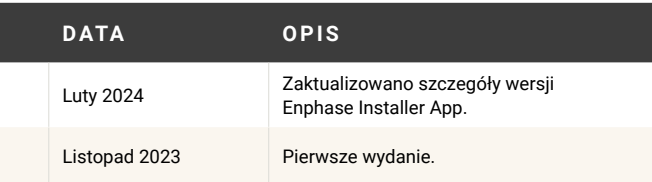

- A) Użyć opasek zaciskowych lub zacisków kablowych, aby przymocować kabel do ramy. Kabel musi mieć podparcie przynajmniej co 30 cm.
- Nadmiarowy odcinek kabla należy ułożyć w pętlę, aby nie stykał się z dachem. Pętle nie mogą mieć poniżej 12 cm średnicy.

### **Uporządkować okablowanie 5**

Należy utworzyć papierowy schemat montażu, aby zapisać numery seryjne mikroinwerterów i ich rozmieszczenie w układzie.

- A) Podłączyć mikroinwerter. Nasłuchiwać dźwięku kliknięcia przy sprzęganiu złączy.
- B) Osłonić wszystkie nieużywane złącza na kablu IQ Cable za pomocą zaślepek 8 7 6 5 4 3 2 1 uszczelniających. Nasłuchiwać dźwięku kliknięcia przy nakładaniu zaślepek uszczelniających. **Francuski** powstania z powstania z powstania z powstania z powstania z powstania z powstania

# **Utworzyć schemat montażu 4**

- A) Odkleić usuwalną etykietę zawierającą numer seryjny z każdego mikroinwertera, a następnie przykleić etykiety w odpowiednich miejscach na papierowym schemacie montażu.
- B) Odkleić etykietę z bramy IQ Gateway i przykleić ją na schemacie montażu.
- C) Zachować kopię schematu montażu na własne potrzeby.

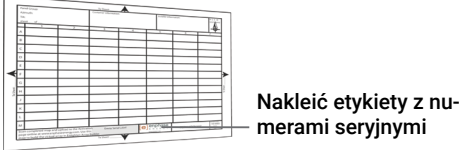

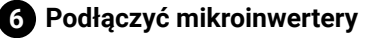

Do zdejmowania zaślepki uszczelniającej lub złącza AC należy użyć IQ Disconnect Tool.

Opaska zaciskowa

- C) Dokręcić elementy złączne w następujący sposób. Nie przekręcać.
- Elementy złączne 6 mm: 5 N m
- Elementy złączne 8 mm: 9 N m
- 
- Stosować zalecane przez producenta wartości dokręcania elementów złacznych.
- A) Mikroinwertery mogą być montowane pod modułami w orientacji poziomej lub pionowej względem modułu i muszą być obowiązkowo zabezpieczone przed bezpośrednim oddziaływaniem deszczu, promieni UV i innych szkodliwych czynników pogodowych. Wymagania dotyczące odstępów podczas montażu pionowego znajdują się na ilustracji poniżej.
- B) Zamontować mikroinwerter poziomo, ze wspornikiem skierowanym do góry lub pionowo. Mikroinwerter należy zawsze umieszczać pod modułem fotowoltaicznym, aby chronić go przed bezpośrednim działaniem deszczu, promieni słonecznych i innych niesprzyjających zjawisk pogodowych. Pozostawić przynajmniej 1,9 cm prześwitu między dachem a mikroinwerterem. Dodatkowo pozostawić 1,3 cm odstępu między tylną częścią modułu fotowoltaicznego a górną częścią mikroinwertera.

# **Zamontować mikroinwertery 3**

 W przypadku montażu pionowego zachować również prześwit >300 mm od krawędzi modułu fotowoltaicznego, aby chronić mikroinwerter przed bezpośrednim działaniem deszczu, promieniowania ultrafioletowego i innych niesprzyjających zjawisk pogodowych.

# **MONTAŻ Rozmieścić kabel IQ Cable 1**

- A) Rozplanować każdy odcinek kabla w taki sposób, aby złącza na kablu IQ Cable były wyrównane z każdym modułem fotowoltaicznym. Wziąć pod uwagę zwisy, skręcenia kabla i przeszkody.
- B) Zaznaczyć przybliżony środek każdego modułu fotowoltaicznego na ramie.
- C) Ułożyć okablowanie wzdłuż zamontowanej ramy dla obwodu odgałęzionego AC.
- D) Dociąć każdy odcinek kabla odpowiednio do potrzeb.

A) Sprawdzić, czy napięcie AC w obiekcie mieści się w następującym przedziale:

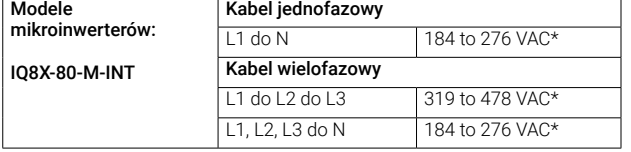

 \* Zakres napięcia znamionowego może wybiegać poza zakres nominalny, jeśli wymaga tego przedsiębiorstwo energetyczne.

# **Ustalić położenie puszki łączeniowej / odłącznika AC 2**

- B) Zamontować puszkę łączeniową /odłącznik AC w odpowiednim miejscu.
- C) Wykonać połączenie AC od puszki łączeniowej / odłącznika AC do sieci elektrycznej, korzystając z narzędzi i praktyk wymaganych przez miejscowe przepisy.
- D) W przypadku instalacji trójfazowych sprawdzić poprawność oznaczeń kolorystycznych na zakończeniach przewodów kabla IQ Cable: L1 — brązowy, L2 — czarny, L3 — szary i N — niebieski.

**OSTRZEŻENIE**! Przy przechodzeniu między rzędami należy przymocować kabel do szyny, aby uniknąć uszkodzenia kabla lub złączy. Złącza mikroinwertera nie mogą być poddawane naprężeniom.

### **OSTRZEŻENIE**! Mikroinwerter należy zamontować pod modułem voltaicznym, aby uniknąć bezpośredniego oddziaływania deszczu, vania ultrafioletowego i innych niesprzyjających zjawisk pogodowych. Nie montować mikroinwertera do góry nogami.

## **Zaślepić nieużywaną końcówkę kabla 7**

nakrętki należy wyrzucić terminator.

A) Podłączyć kabel IQ Cable do puszki łączeniowej / odłącznika AC.

B) Pamiętać, że kabel IQ Cable ma następujące oznaczenie kolorystyczne przewodów:

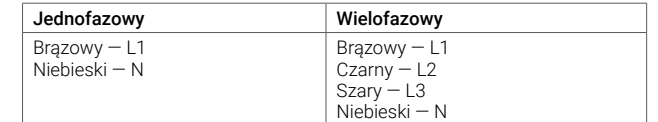

**UWAGA**: W kablu IQ Cable do układów wielofazowych przewody L1, L2 i L3 są skręcane, aby zapewnić zrównoważone napięcie 400 V AC (wielofazowe), powodując naprzemienność faz mikroinwerterów.

# **Ukończyć montaż puszki łączeniowej / odłącznika AC 8**

ryzyko poparzeń, należy zachować ostrożność podczas z mikroinwerterami

**UWAGA**: W układach wielofazowych ograniczyć liczbę nieużywanych złączy na kablu wielofazowym IQ Cable do minimum. Pozostawienie nieużywanych złączy na kablu w układzie wielofazowym powoduje asymetrię faz w obwodzie odgałęzionym. W razie pominięcia kilku złączy na kablu w kilku obwodach odgałęzionych może dojść do zwielokrotnienia asymetrii.

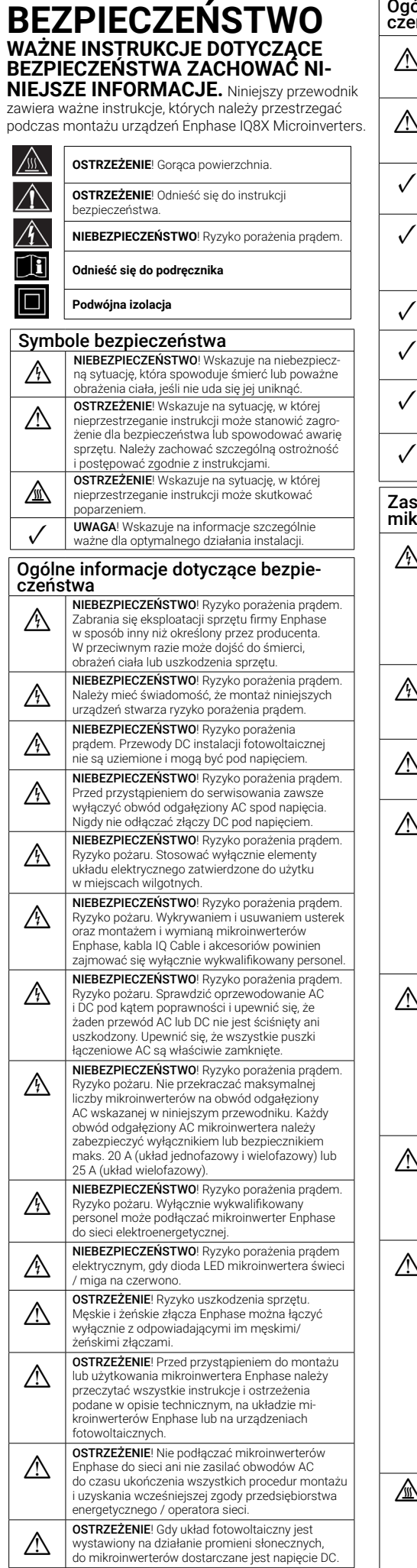

### **OSTRZEŻENIE!** Umieścić zaślepki uszczelniające na wszystkich nieużywanych złączach AC, ponieważ złącza są pod napięciem po zasileniu instalacji energią. Zaślepki uszczelniające są niezbędne do ochrony przed wnikaniem wilgoci.  $\mathbf{r}$  $\mathcal{L}$ NAME SIGNATURE DATE

 $\mathcal{L} = \mathcal{L}$  $\overline{\phantom{a}}$  $\overline{\phantom{a}}$ 

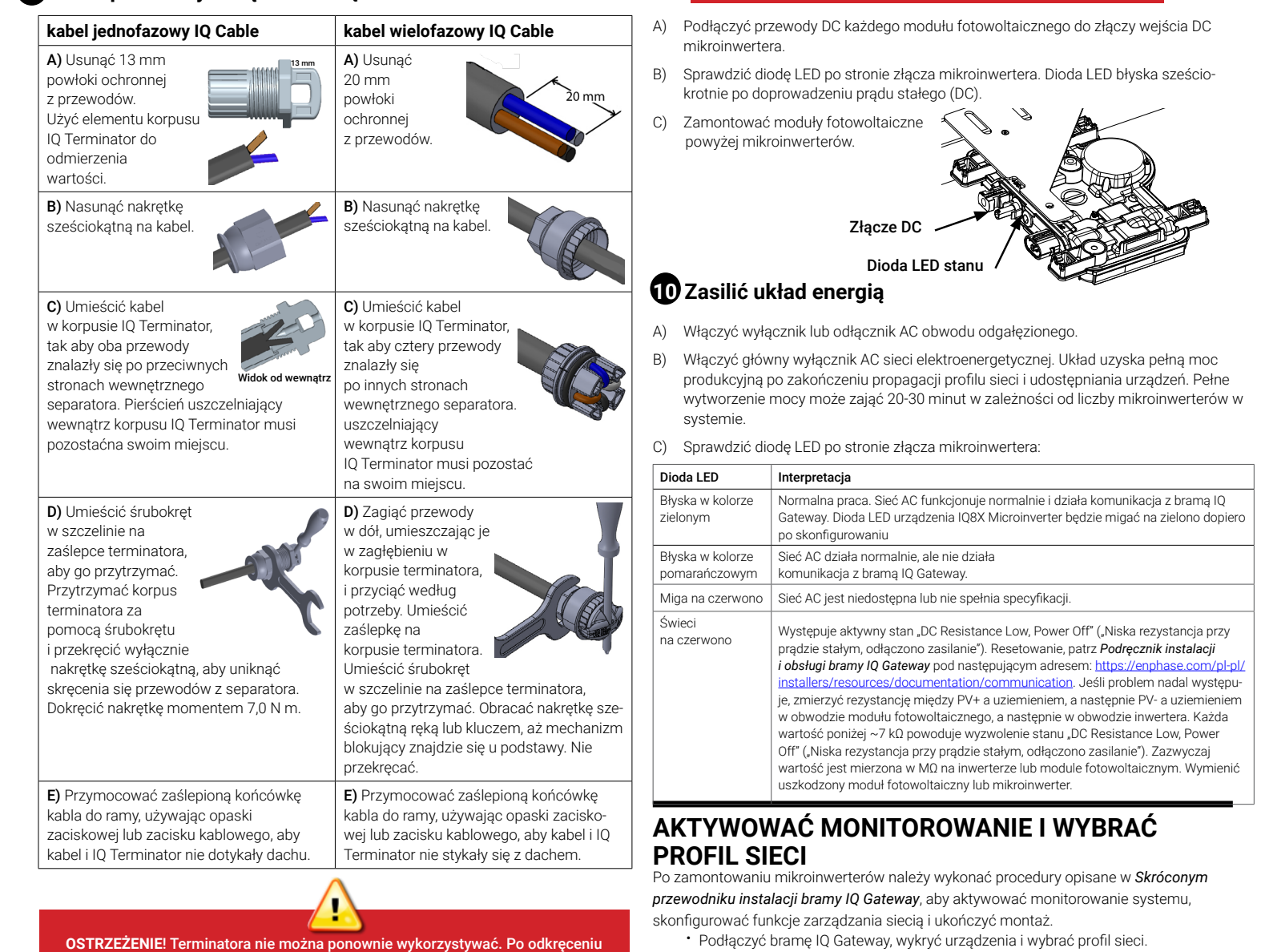

• Terminatora i połączeń kablowych należy

w buchem.

wo poprowadzo

ikroinwertera. narażenia na

hporterów używane

ni obowiązującym

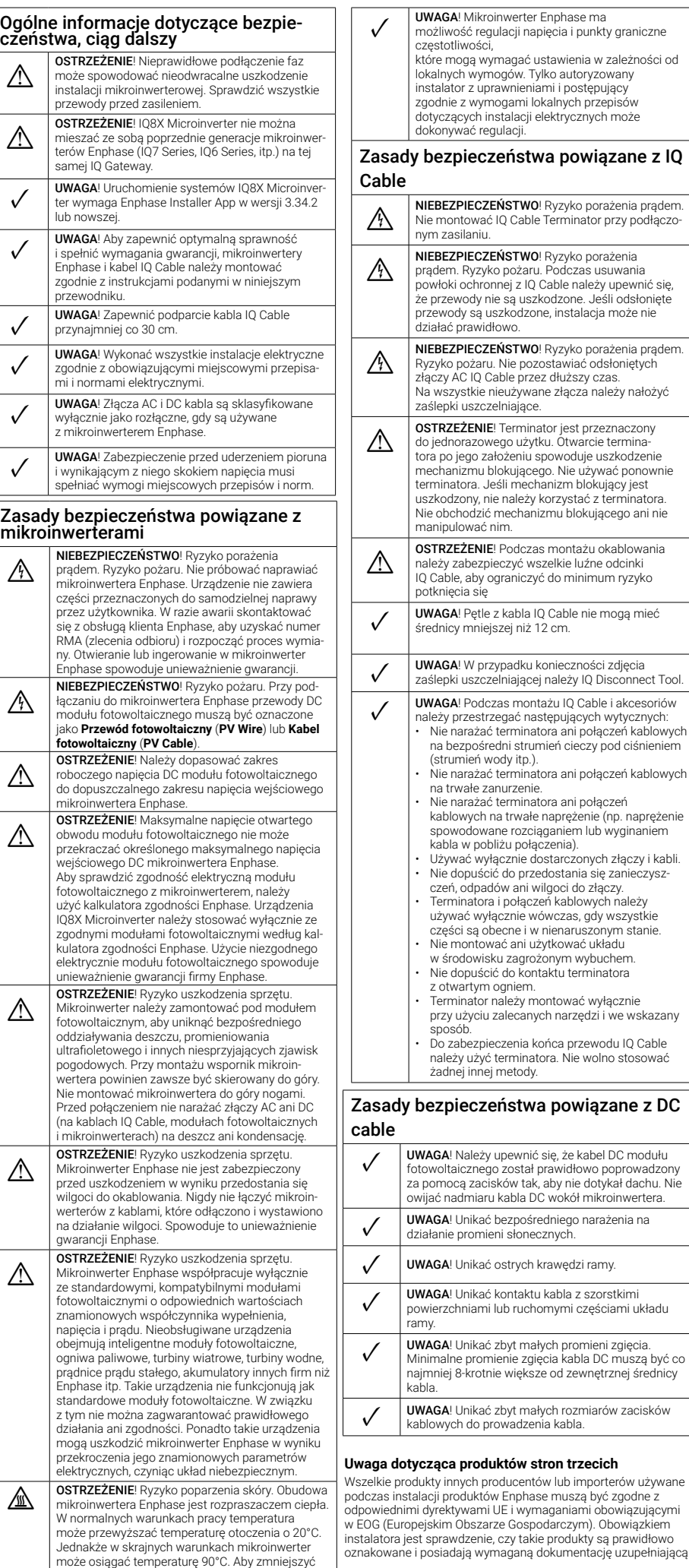

, . . . **.**<br>unkty graniczne

przepisów przepreczni<br>nych może

.<br>6 odsłonietych

połaczeń kablowy

.<br>Inie (np. naprężenie

- Podłączyć bramę IQ Gateway, wykryć urządzenia i wybrać profil sieci.
- Połączyć się z Enphase Installer Platform, zarejestrować instalację i stworzyć układ wirtualny.

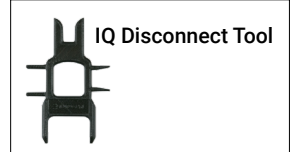

B B

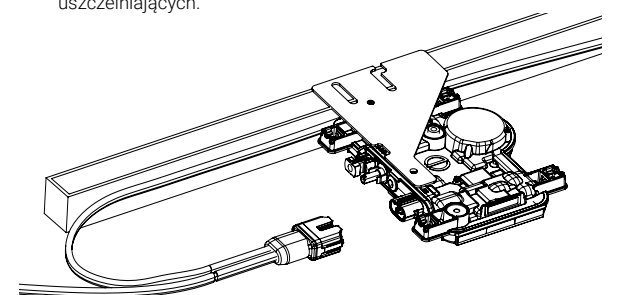

# **Podłączyć moduły fotowoltaiczne 9**

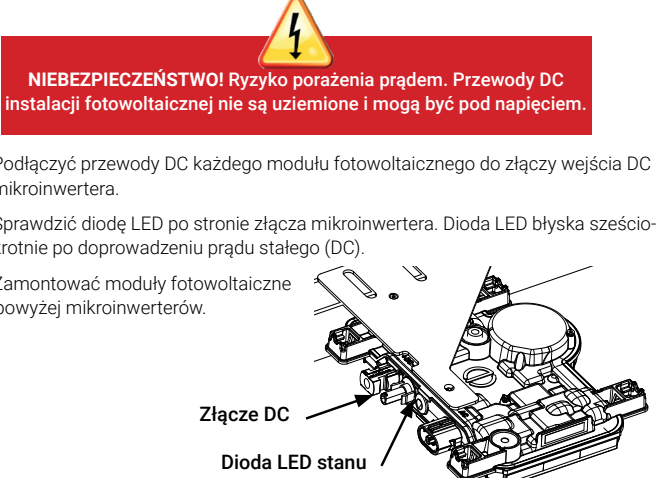

- 
- 
- 

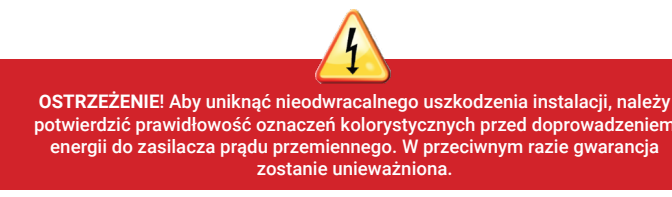

### Montaż poziomy:

- D) Sprawdzić dostępność następujących pozostałych produktów: • Puszka łączeniowa AC lub odłącznik AC
- Narzędzia: śrubokręty, szczypce do cięcia drutu, woltomierz, klucz dynamometryczny, nasadki i klucze do elementów złącznych.
- W przypadku jednofazowego złącza instalacyjnego należy użyć narzędzia do zaciskania Multi-Contact PV-CZM-18100, -19100 lub -22100
- Szerokość końcówki śrubokrętu od 4 mm do 3,2 mm (zalecane narzędzie do dokręcania śruby na obudowie styków i odłączania wielofazowego złącza instalacyjnego)
- Opcjonalnie: Złącza instalacyjne (Q-CONN-R-10M oraz Q-CONN-R-10F do jednofazowego kabla IQ Cable lub Q-CONN-3P-10M i Q-CONN-3P-10F do wielofazowego kabla IQ Cable)
- E) Zabezpieczyć układ za pomocą odgromnika lub zabezpieczeń przeciwprzepięciowych. Ważne jest również, aby posiadać ubezpieczenie od uderzenia pioruna i przepięć elektrycznych.
- F) Rozplanować obwody odgałęzione AC, aby spełnić poniższe limity maksymalnej liczby mikroinwerterów na obwód.

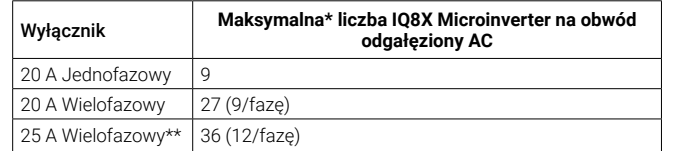

\* Sprawdzić miejscowe przepisy dotyczące doboru zabezpieczeń nadprądowych, aby określić liczbę mikroinwerterów na obwód odgałęzienia obowiązujący w danym regionie.

- \*\* Ta opcja wyłącznika nie jest dostępna na obszarze Europy
- G) Dobrać przekrój przewodów AC, uwzględniając wzrost napięcia. Dobrać odpowiedni rozmiar przewodu, uwzględniając odległość od ostatniego mikroinwertera w obwodzie do wyłącznika w panelu elektrycznym / płycie przełącznika AC.

**Najlepsza praktyka:** Aby zminimalizować wzrost napięcia, należy skonfigurować odgałęzienie z wyjściem pośrodku.

Montaż pionowy:

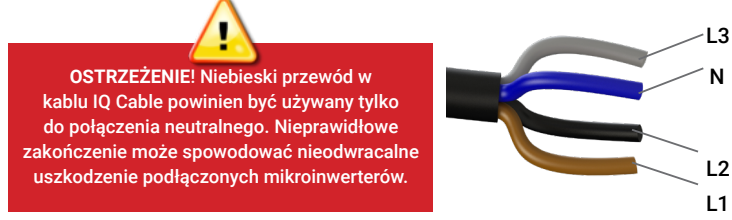

instalatora jest sprawdzenie, czy takie produkty są prawidłowo

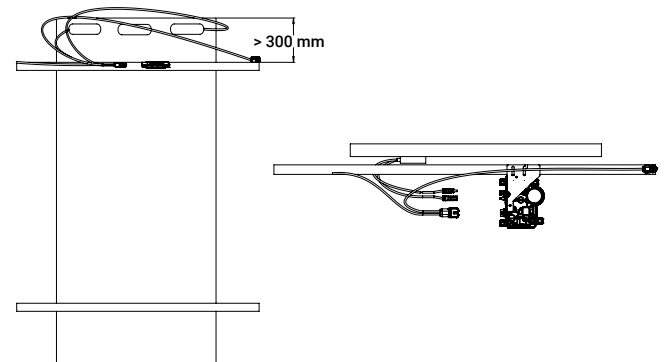

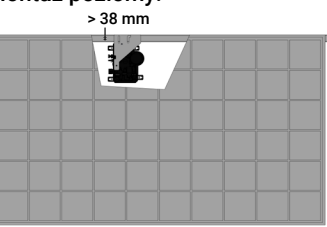